## **Mito Payダウンロード方法**

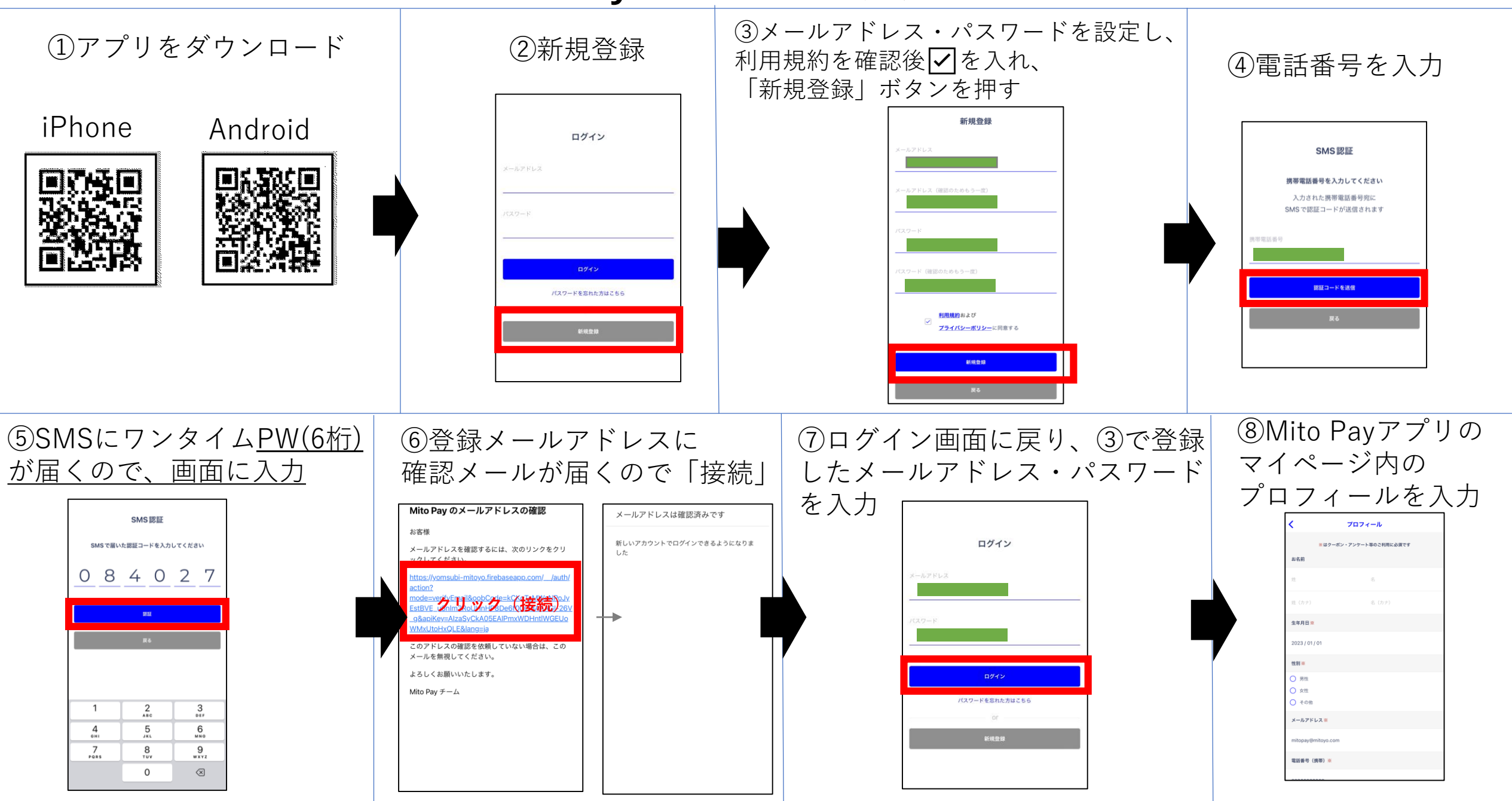